Linksys Wireless G Access Point User Guide
>>>CLICK HERE<<<

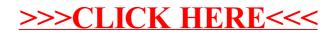